## 付属CD-ROMの内容

**本書の付属 CD-ROM には,ハムログのソフトウェアやハムログ に関係するソフトウェアを収録しています.また,解説記事と連 動したスライドショーによるハムログの解説を行います.**

**スライドショーメニュー**

Windows パソコンを立ち上げて CD-ROM を セットすると自動的にメニューを表示します. スライドショーメニューをマウスクリックす ると,スライドショーを開始します. パソコンの音量を適切に調節して楽しんでく ださい.

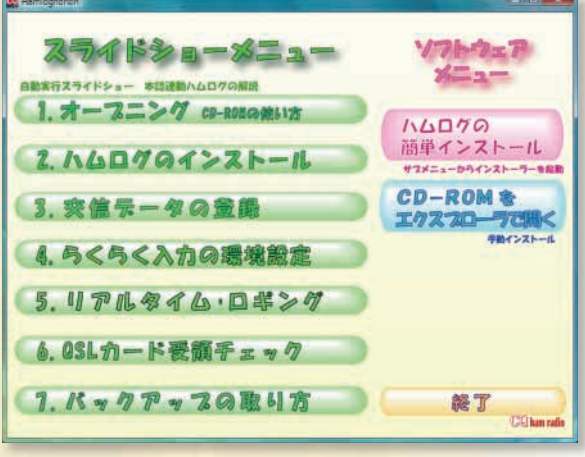

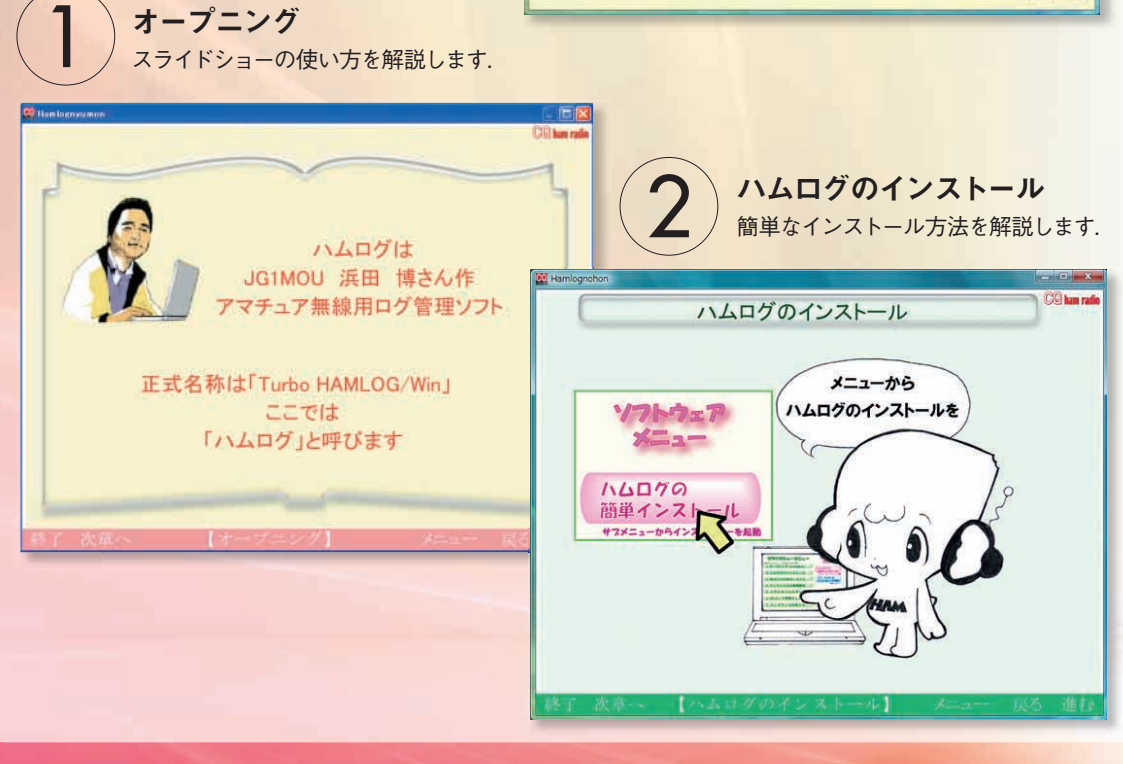

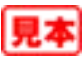

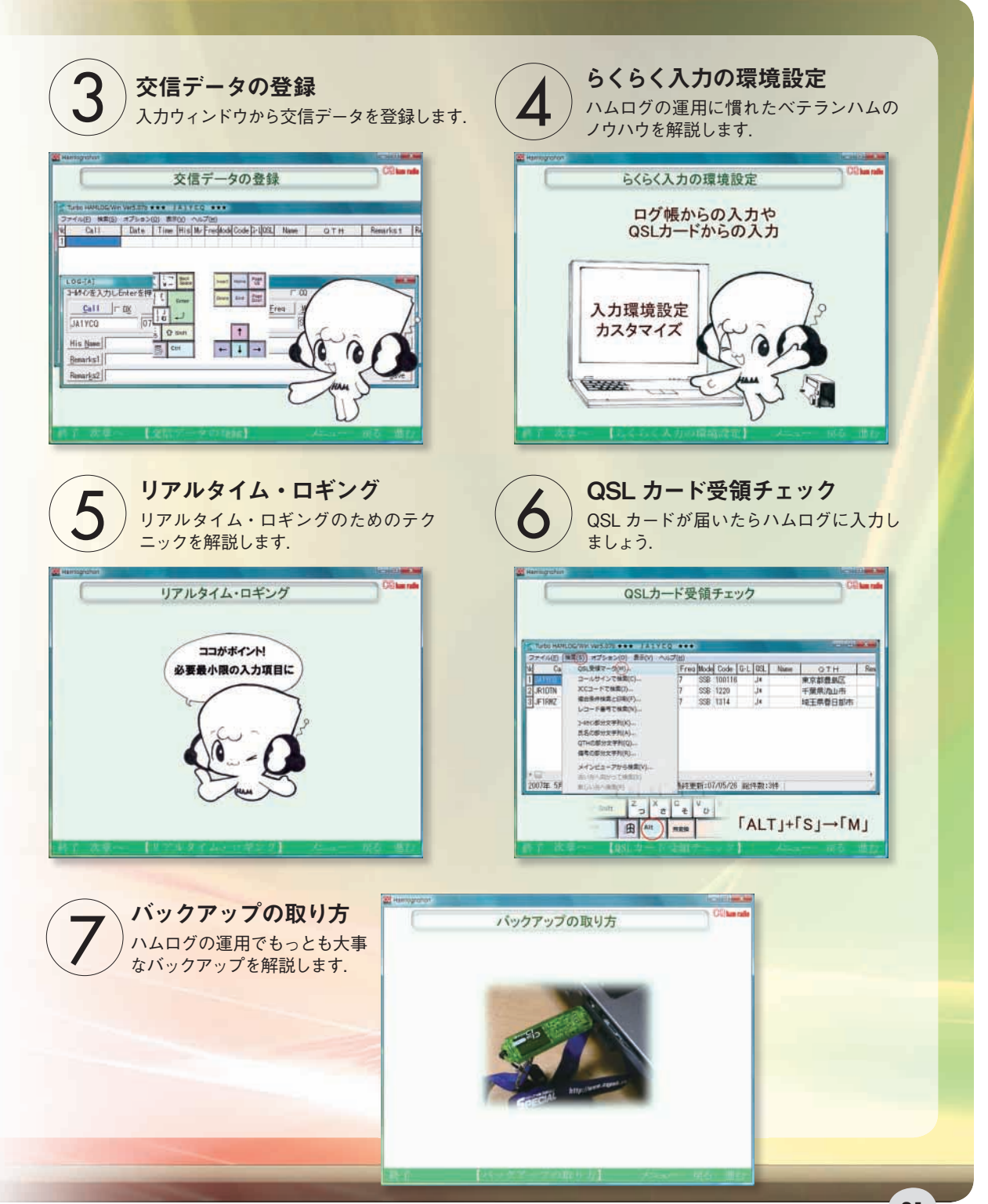

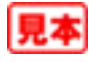